# *Programmable Frequency Locked Loop using MSP430™ MCUs*

## **Introduction**

The programmable frequency-locked loop (FLL) function uses the [MSP430FR2100](http://www.ti.com/tool/MSP430FR2100) microcontroller (MCU) to offer a simple way to generate multiple frequencies from 1 MHz to 16 MHz with or without an external crystal oscillator. These frequencies are achieved using the internal digitally controlled oscillator (DCO) stabilized with an internal FLL. A fixed 32.768 kHz frequency is also output for use with real-time applications. The MSP430™ MCU can receive commands over a SPI or 4800-baud UART interface, and the ferroelectric random access memory (FRAM) allows the device to recover to the last programmed frequency after reset. This type of functionality is useful for systems that need to generate multiple frequencies using a minimum number of components. To get started, [download](http://software-dl.ti.com/msp430/msp430_public_sw/mcu/msp430/MSP430-FUNCTION-CODE-EXAMPLES/latest/index_FDS.html) project files and a code [example](http://software-dl.ti.com/msp430/msp430_public_sw/mcu/msp430/MSP430-FUNCTION-CODE-EXAMPLES/latest/index_FDS.html) demonstrating this functionality.

#### <span id="page-0-2"></span>**Implementation**

The clock system in the MSP430FR2100 device features an FLL that can be used to stabilize the internal DCO and achieve clock frequencies up to 16 MHz. [Equation](#page-0-0) 1 calculates the output frequency of the programmable FLL.

<span id="page-0-0"></span> $f_{\text{output}} = (FLLN + 1) \times (32768 \text{ Hz} / \text{outputDiv})$ 

#### where

```
• FLLN ≤ 1023 (1)
```
The FLL requires a reference clock that can be sourced from either an internal 32.768-kHz reference oscillator (REFO) or an external crystal of the same frequency. However, TI recommends using a highaccuracy external 32.768-kHz crystal for best performance. [Figure](#page-0-1) 1 shows the inputs and outputs of the programmable clock source.

<span id="page-0-3"></span>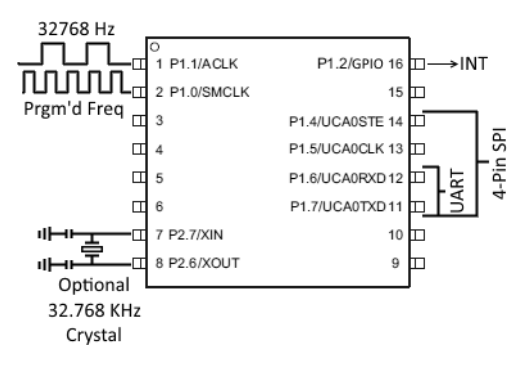

<span id="page-0-1"></span>**Figure 1. Programmable Clock Source I/Os**

# *U* TEXAS INSTRUMENTS

The programmable FLL features either a UART interface or SPI, depending on how the user configures the accompanying example code. The UART interface uses P1.6 and P1.7 as receive and transmit, respectively. The SPI uses P1.4 to P1.7, and [Table](#page-0-2) 1 shows the phase and polarity settings required for proper communication.

Additionally, when the programmable FLL needs to alert the host of an event, the INT pin (P1.2) is asserted. Reading from the devices status register described in [Table](#page-0-2) 1 using a get status command shown in [Table](#page-0-3) 2 then deassert the INT pin.

#### **Table 1. 4-Wire SPI Settings**

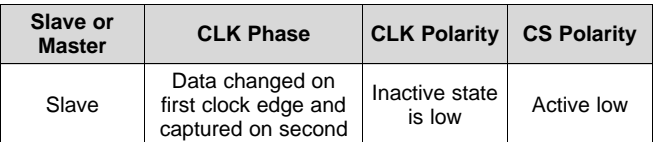

Either communication interface allows a host processor to set up the FLL using the commands listed in [Table](#page-0-3) 2. To properly set up the FLL, the following commands must be supplied to the MCU:

- 1. Set the DCO range.
- 2. Set the FLLN.
- 3. Set the output divider.
- 4. Apply the settings.

When programming the FLL, the settings do not take effect until the apply settings command is sent with the exception of the output divider. When an output divider command is sent, its effects are seen immediately at the output. Also, if the user attempts to set a frequency that the FLL cannot achieve using the settings provided, the device reverts to the last known lockable settings.

## **Table 2. Programmable FLL Command Protocol**

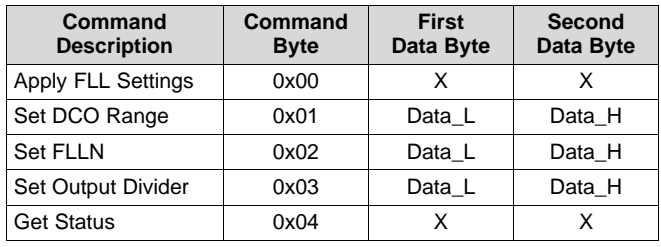

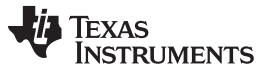

[www.ti.com](http://www.ti.com)

[Table](#page-0-3) 2 lists two types of commands. The commands that contain *X* for both data bytes are single-byte commands that require only the first byte be sent. The others are multiple-byte commands, and the first byte is the command and the second and third contain data. These two bytes combine to create a 16-bit number with the second byte containing the lower 8 bits (Data L) and the third byte containing the upper 8 bits (Data H).

For example, if the user is attempting to set the DCO range to 8 MHz according to [Table](#page-1-0) 3, the following must be sent to the programmable FLL:

- 1. Command Byte: 0x01
- 2. Data\_L: 0x06
- 3. Data\_H: 0x00

<span id="page-1-0"></span>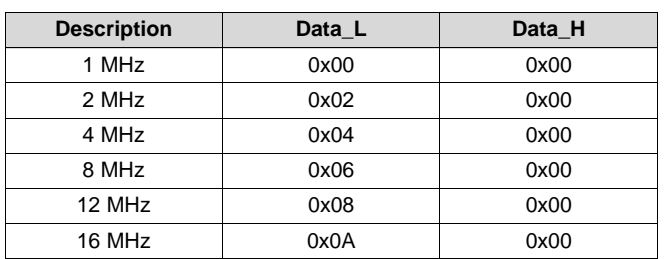

#### **Table 3. DCO Range Settings**

Additionally, the output divider has a limited number of settings similar to the DCO range. [Table](#page-1-1) 4 lists the available output divider settings and the corresponding data bytes.

<span id="page-1-1"></span>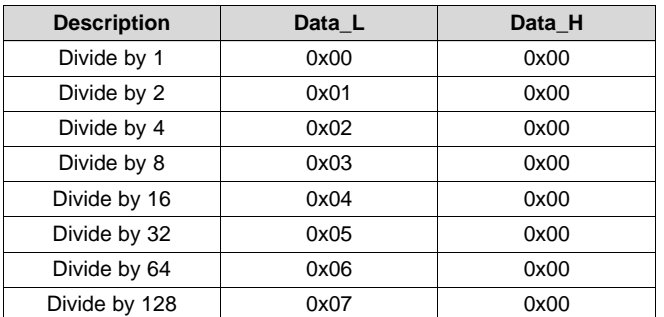

**Table 4. Output Divider Settings**

For both the output divider and DCO range settings, the Data\_H byte is always 0x00. This is so that the FLLN, DCO range, and output divider commands are all 3 bytes in length. This removes the need to process different length commands and reduces code size.

The programmable FLL contains a status register (see [Table](#page-0-3) 2) that can be read using the get status command. This register can be used to monitor several important parameters including the execution status of the last command, if the external crystal is oscillating, and if the FLL is locked.

The status register also signals if the user tried to set a frequency outside the selected DCO range and if a command not specified in [Table](#page-0-3) 2 was sent to the device.

Each bit in the register is active high, meaning if the FLL is currently unlocked, BIT4 is 1. Additionally, the invalid command and DCO range error bits are cleared only when the status register is read using a get status command.

The programmable FLL can achieve frequencies in the range of 1 MHz to 16 MHz with ±2% accuracy using the internal REFO or  $±0.5%$  accuracy using an external crystal. More detailed performance specifications can be found in the clock specifications section of the MSP430FR2100 MCU data sheet. Overall, the accuracy and power consumption is improved when using an external crystal oscillator.

After a device reset, the MSP430 MCU applies the FLL settings stored in FRAM from the last known output frequency before device reset. This frequency is output on P1.0, and the FLL reference is output on P1.1.

The provided code detects both an FLL unlock and an external crystal fault. If an FLL unlock is detected, the device attempts to relock four times before alerting the host processor by asserting the INT pin. If an external crystal fault occurs, the FLL reference switches to REFO, and the INT pin is asserted to alert the host. The device then attempts to use the external crystal only at device reset. The device then times out and uses REFO after 4 seconds if the crystal is still not oscillating correctly.

Finally, to ensure the FLL is always active, the deepest low-power mode (LPM) the MSP430 MCU can enter is LPM0. The current consumption is dependent on the frequency being output and can range anywhere from 157 µA at 1 MHz to 402 µA at 16 MHz. For more information on current consumption, see the [MSP430FR2100](http://www.ti.com/lit/gpn/msp430fr2100) MCU data sheet.

[www.ti.com](http://www.ti.com)

| $X$ (BIT7) | <b>INVALID</b><br><b>COMMAND</b><br>(BIT6)                                              | <b>DCO RANGE</b><br><b>ERROR (BIT5)</b>                                                            | <b>FLL</b><br><b>UNLOCKED</b><br>(BIT4) | <b>LFXT FAULT</b><br>(BIT3)                                                                    | <b>PROCESSING</b><br>(BIT2)                            | FAIL (BIT1)                                           | <b>SUCCESS</b><br>(BIT0)                         |
|------------|-----------------------------------------------------------------------------------------|----------------------------------------------------------------------------------------------------|-----------------------------------------|------------------------------------------------------------------------------------------------|--------------------------------------------------------|-------------------------------------------------------|--------------------------------------------------|
| Don't care | An invalid<br>command was<br>received since<br>the status<br>register was<br>last read. | The user tried<br>to set an invalid<br>DCO range<br>since the status<br>register was<br>last read. | The FLL is<br>currently<br>unlocked.    | The LFXT is<br>not oscillating<br>properly and/or<br>REFO is<br>sourcing the<br>FLL reference. | The device is<br>currently<br>processing a<br>command. | The last<br>command failed<br>to execute<br>properly. | The last<br>command<br>executed<br>successfully. |

**Table 5. Programmable FLL Status Register**

# **Device Recommendations**

<span id="page-2-0"></span>The device used in this example is part of the MSP430 Value Line Sensing portfolio of low-cost MCUs, designed for sensing and measurement applications. This example can be used with the devices shown in [Table](#page-2-0) 6 with minimal code changes. For more information on the entire Value Line Sensing MCU portfolio, visit [www.ti.com/MSP430ValueLine](http://www.ti.com/MSP430ValueLine).

# **Table 6. Device Recommendations**

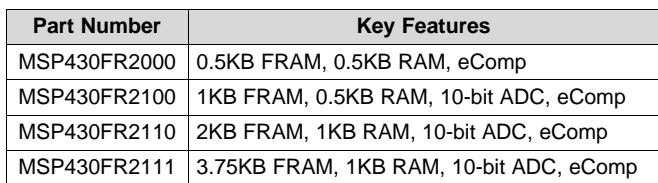

MSP430 is a trademark of Texas Instruments. All other trademarks are the property of their respective owners.

## **IMPORTANT NOTICE FOR TI DESIGN INFORMATION AND RESOURCES**

Texas Instruments Incorporated ('TI") technical, application or other design advice, services or information, including, but not limited to, reference designs and materials relating to evaluation modules, (collectively, "TI Resources") are intended to assist designers who are developing applications that incorporate TI products; by downloading, accessing or using any particular TI Resource in any way, you (individually or, if you are acting on behalf of a company, your company) agree to use it solely for this purpose and subject to the terms of this Notice.

TI's provision of TI Resources does not expand or otherwise alter TI's applicable published warranties or warranty disclaimers for TI products, and no additional obligations or liabilities arise from TI providing such TI Resources. TI reserves the right to make corrections, enhancements, improvements and other changes to its TI Resources.

You understand and agree that you remain responsible for using your independent analysis, evaluation and judgment in designing your applications and that you have full and exclusive responsibility to assure the safety of your applications and compliance of your applications (and of all TI products used in or for your applications) with all applicable regulations, laws and other applicable requirements. You represent that, with respect to your applications, you have all the necessary expertise to create and implement safeguards that (1) anticipate dangerous consequences of failures, (2) monitor failures and their consequences, and (3) lessen the likelihood of failures that might cause harm and take appropriate actions. You agree that prior to using or distributing any applications that include TI products, you will thoroughly test such applications and the functionality of such TI products as used in such applications. TI has not conducted any testing other than that specifically described in the published documentation for a particular TI Resource.

You are authorized to use, copy and modify any individual TI Resource only in connection with the development of applications that include the TI product(s) identified in such TI Resource. NO OTHER LICENSE, EXPRESS OR IMPLIED, BY ESTOPPEL OR OTHERWISE TO ANY OTHER TI INTELLECTUAL PROPERTY RIGHT, AND NO LICENSE TO ANY TECHNOLOGY OR INTELLECTUAL PROPERTY RIGHT OF TI OR ANY THIRD PARTY IS GRANTED HEREIN, including but not limited to any patent right, copyright, mask work right, or other intellectual property right relating to any combination, machine, or process in which TI products or services are used. Information regarding or referencing third-party products or services does not constitute a license to use such products or services, or a warranty or endorsement thereof. Use of TI Resources may require a license from a third party under the patents or other intellectual property of the third party, or a license from TI under the patents or other intellectual property of TI.

TI RESOURCES ARE PROVIDED "AS IS" AND WITH ALL FAULTS. TI DISCLAIMS ALL OTHER WARRANTIES OR REPRESENTATIONS, EXPRESS OR IMPLIED, REGARDING TI RESOURCES OR USE THEREOF, INCLUDING BUT NOT LIMITED TO ACCURACY OR COMPLETENESS, TITLE, ANY EPIDEMIC FAILURE WARRANTY AND ANY IMPLIED WARRANTIES OF MERCHANTABILITY, FITNESS FOR A PARTICULAR PURPOSE, AND NON-INFRINGEMENT OF ANY THIRD PARTY INTELLECTUAL PROPERTY RIGHTS.

TI SHALL NOT BE LIABLE FOR AND SHALL NOT DEFEND OR INDEMNIFY YOU AGAINST ANY CLAIM, INCLUDING BUT NOT LIMITED TO ANY INFRINGEMENT CLAIM THAT RELATES TO OR IS BASED ON ANY COMBINATION OF PRODUCTS EVEN IF DESCRIBED IN TI RESOURCES OR OTHERWISE. IN NO EVENT SHALL TI BE LIABLE FOR ANY ACTUAL, DIRECT, SPECIAL, COLLATERAL, INDIRECT, PUNITIVE, INCIDENTAL, CONSEQUENTIAL OR EXEMPLARY DAMAGES IN CONNECTION WITH OR ARISING OUT OF TI RESOURCES OR USE THEREOF, AND REGARDLESS OF WHETHER TI HAS BEEN ADVISED OF THE POSSIBILITY OF SUCH DAMAGES.

You agree to fully indemnify TI and its representatives against any damages, costs, losses, and/or liabilities arising out of your noncompliance with the terms and provisions of this Notice.

This Notice applies to TI Resources. Additional terms apply to the use and purchase of certain types of materials, TI products and services. These include; without limitation, TI's standard terms for semiconductor products <http://www.ti.com/sc/docs/stdterms.htm>), [evaluation](http://www.ti.com/lit/pdf/SSZZ027) [modules](http://www.ti.com/lit/pdf/SSZZ027), and samples [\(http://www.ti.com/sc/docs/sampterms.htm\)](http://www.ti.com/sc/docs/sampterms.htm).

> Mailing Address: Texas Instruments, Post Office Box 655303, Dallas, Texas 75265 Copyright © 2017, Texas Instruments Incorporated